*Television Engineering Formulas...* 1/10

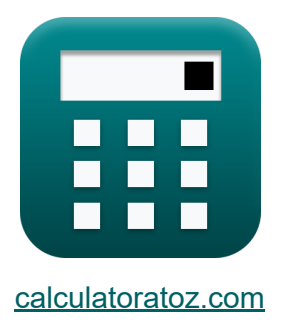

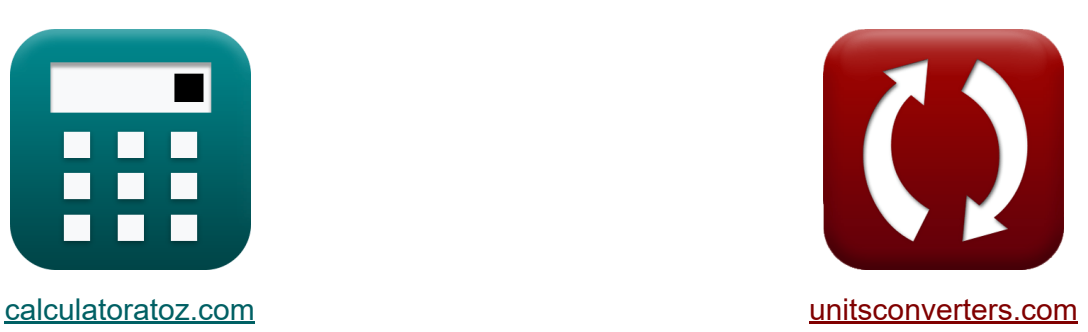

# **Ingénierie de la télévision Formules**

[calculatrices](https://www.calculatoratoz.com/fr) ! Exemples! **CONVERGIONS CONVERGIONS** 

Exemples!

Signet **[calculatoratoz.com](https://www.calculatoratoz.com/fr)**, **[unitsconverters.com](https://www.unitsconverters.com/fr)**

Couverture la plus large des calculatrices et croissantes - **30 000+ calculatrices !**

Calculer avec une unité différente pour chaque variable - **Dans la conversion d'unité intégrée !**

La plus large collection de mesures et d'unités - **250+ Mesures !**

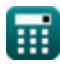

## N'hésitez pas à PARTAGER ce document avec vos amis !

*[Veuillez laisser vos commentaires ici...](https://docs.google.com/forms/d/e/1FAIpQLSf4b4wDgl-KBPJGChMJCxFlqrHvFdmw4Z8WHDP7MoWEdk8QOw/viewform?usp=pp_url&entry.1491156970=Ing%C3%A9nierie%20de%20la%20t%C3%A9l%C3%A9vision%20Formules)*

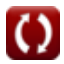

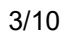

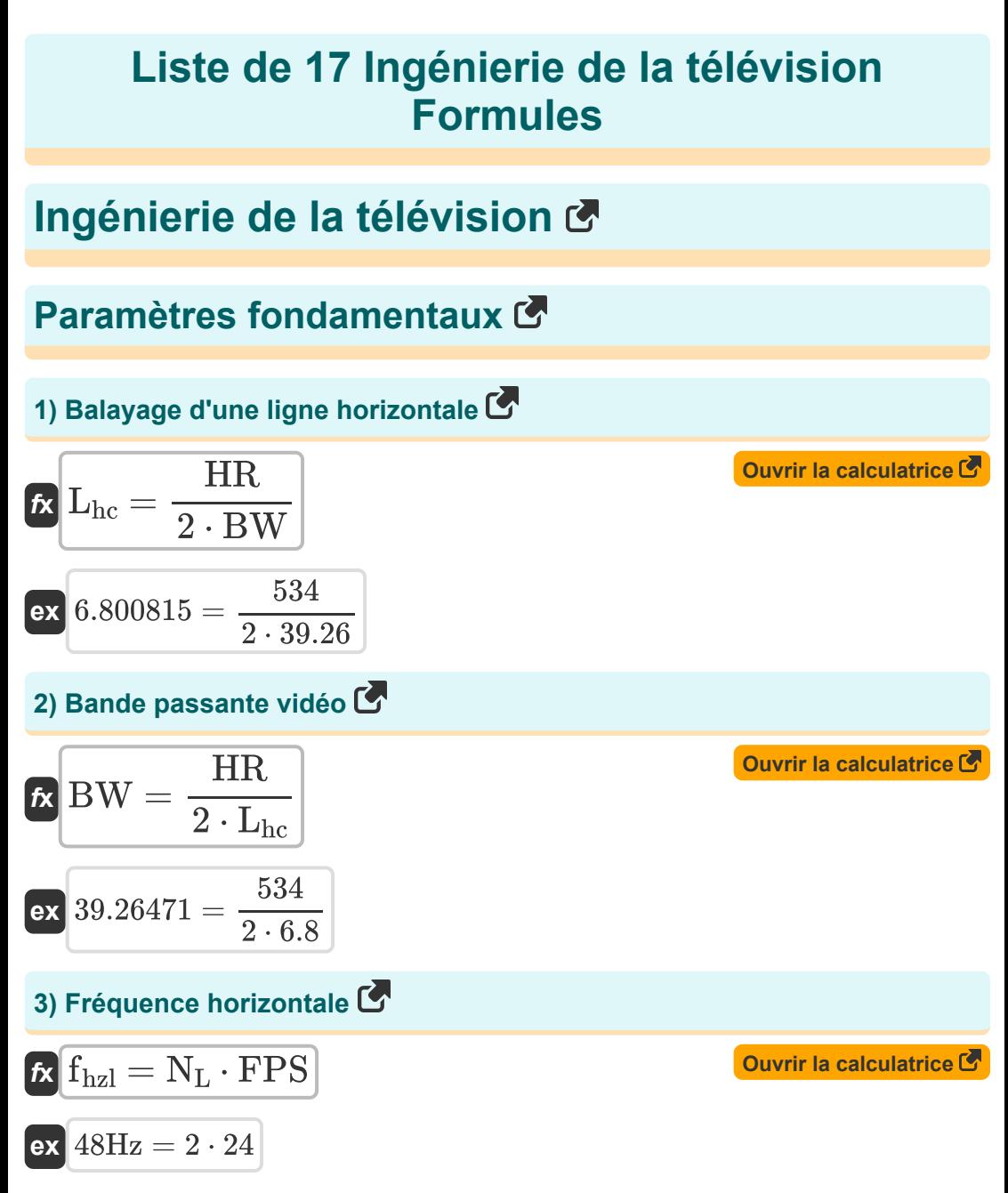

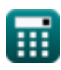

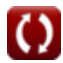

*Television Engineering Formulas...* 4/10

#### **4) Signal de bande passante vidéo**

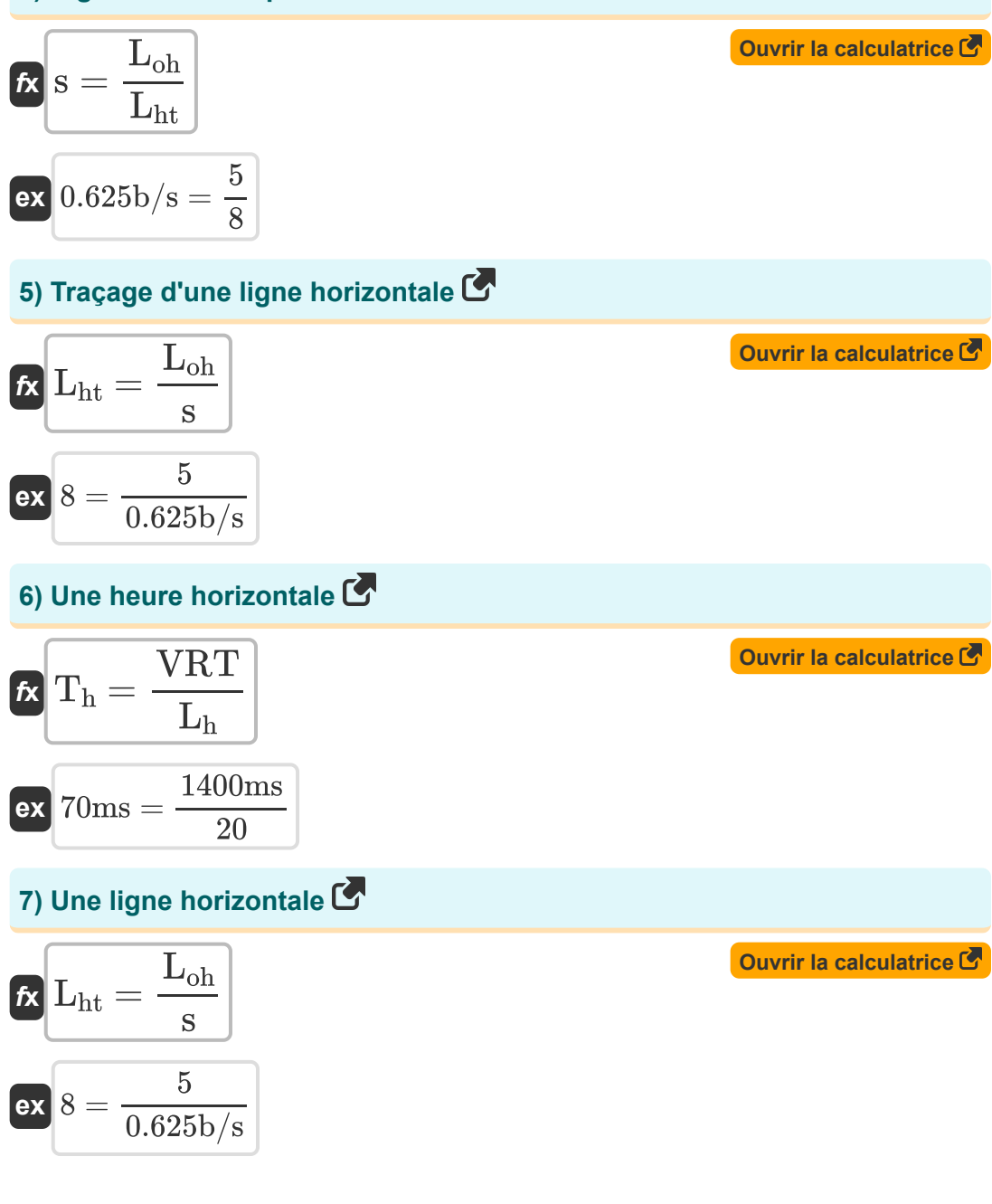

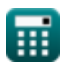

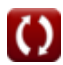

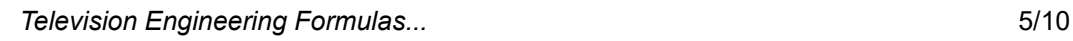

## **Paramètres de résolution**

#### **8) Facteur Kell ou facteur de résolution**

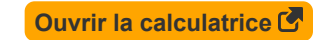

$$
\kappa \overline{\text{KF}} = \frac{\text{L}_{\text{h}}}{\text{N}_{\text{L}}}
$$

$$
\text{ex} \boxed{10 = \frac{20}{2}}
$$

**T** 

#### **9) Hauteur du cadre photo rectangulaire**

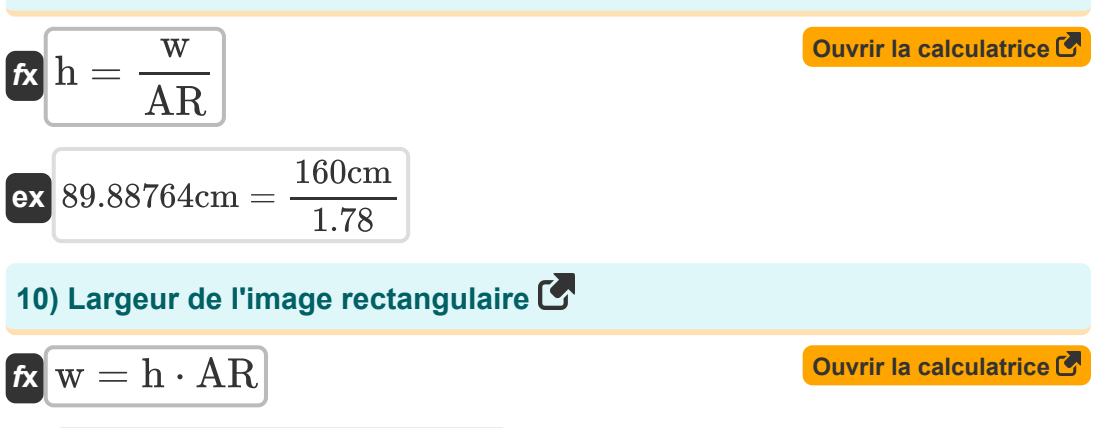

**ex** 159.9864cm = 89.88cm ⋅ 1.78

#### **11) Nombre de lignes dans le cadre**

$$
\kappa\overline{N_{\rm L}=\frac{f_{\rm hzl}}{\rm FPS}}
$$

$$
\boxed{\text{ex}}\left[2=\frac{48\text{Hz}}{24}\right]
$$

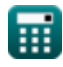

**[Ouvrir la calculatrice](https://www.calculatoratoz.com/fr/number-of-lines-in-frame-calculator/Calc-15766)** 

*Television Engineering Formulas...* 6/10

#### **12) Nombre de lignes horizontales perdues lors du retraçage vertical**

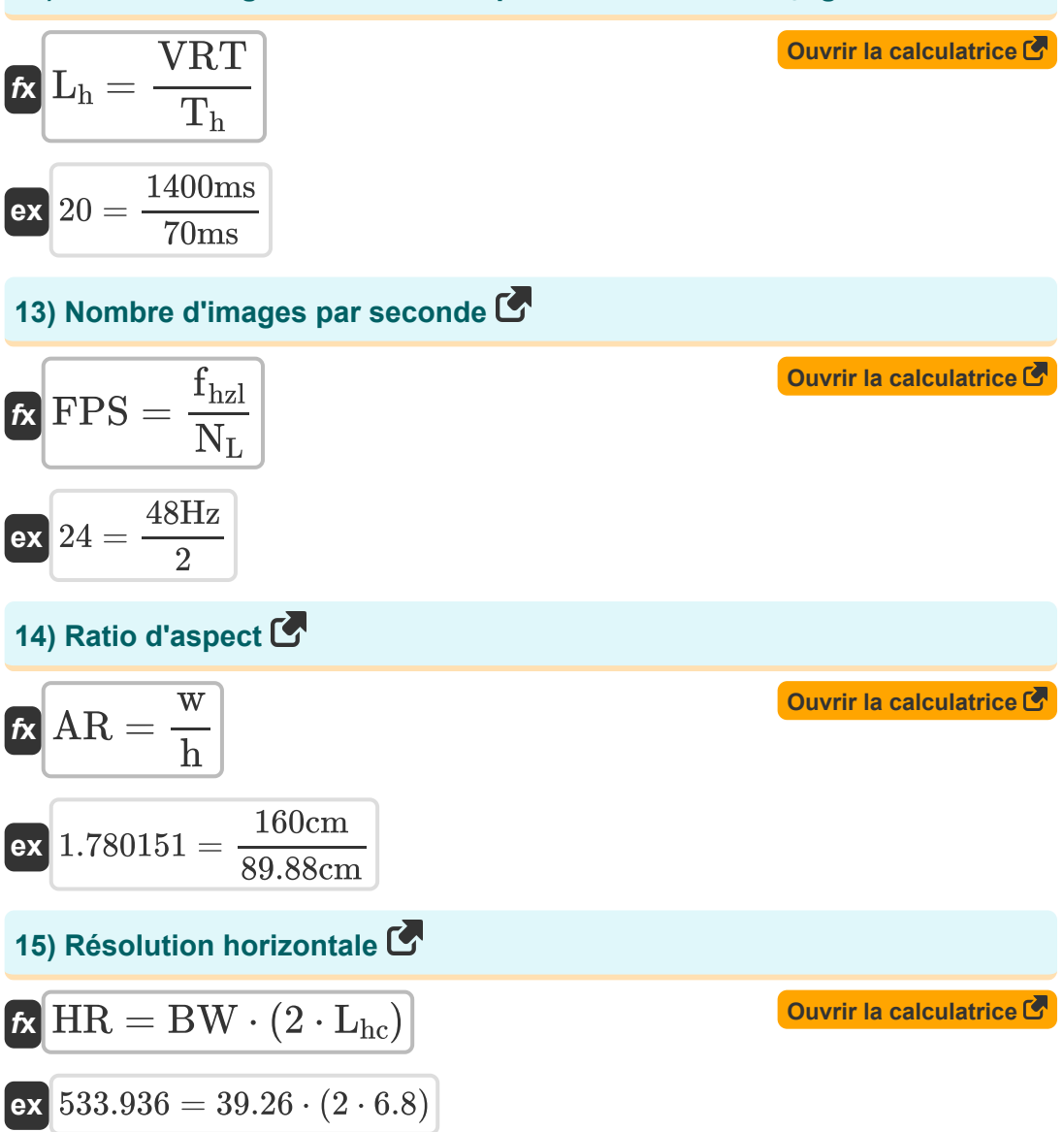

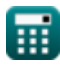

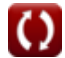

**Television Engineering Formulas...** The contract of the contract of the contract of the contract of the contract of the contract of the contract of the contract of the contract of the contract of the contract of the contr

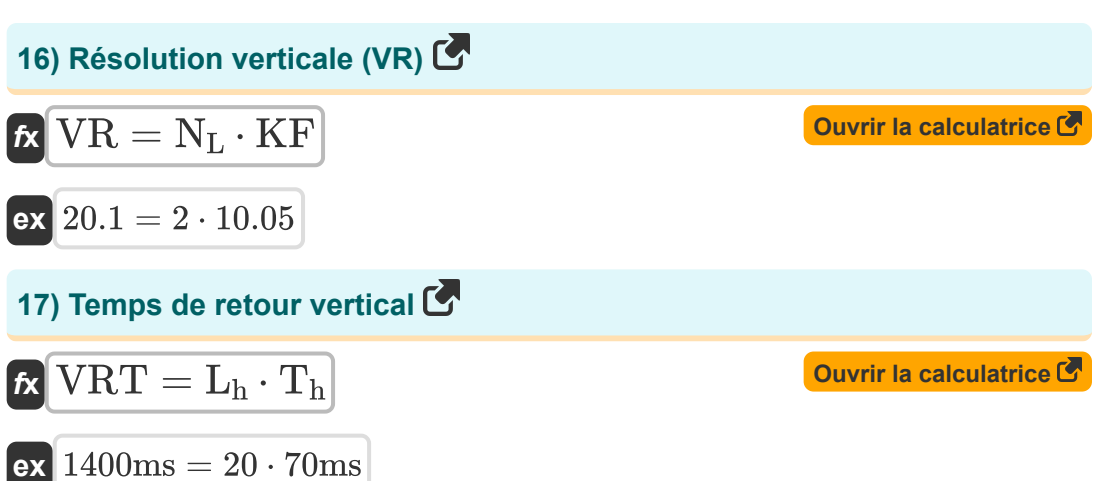

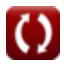

# **Variables utilisées**

- **AR** Ratio d'aspect
- **BW** Bande passante vidéo
- **fhzl** Fréquence horizontale *(Hertz)*
- **FPS** Nombre d'images par seconde
- **h** Hauteur du cadre photo rectangulaire *(Centimètre)*  $\bullet$
- **HR** Résolution horizontale
- **KF** Facteur Kell
- **L<sup>h</sup>** Lignes horizontales perdues
- **L**<sub>hc</sub> Un balayage de ligne horizontale
- **Lht** Traçage d'une ligne horizontale
- **Loh** Une ligne horizontale
- N<sub>L</sub> Nombre de lignes dans le cadre
- **s** Signal de bande passante vidéo *(Bit par seconde)*  $\bullet$
- **T<sup>h</sup>** Une fois horizontale *(milliseconde)*
- **VR** Résolution verticale
- **VRT** Temps de retracement vertical *(milliseconde)*
- **w** Largeur de l'image rectangulaire *(Centimètre)*

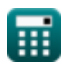

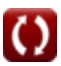

# **Constantes, Fonctions, Mesures utilisées**

- La mesure: **Longueur** in Centimètre (cm) *Longueur Conversion d'unité*
- La mesure: **Temps** in milliseconde (ms) *Temps Conversion d'unité*
- La mesure: **Fréquence** in Hertz (Hz) *Fréquence Conversion d'unité*
- La mesure: **Bande passante** in Bit par seconde (b/s) *Bande passante Conversion d'unité*

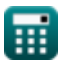

*Television Engineering Formulas...* 10/10

## **Vérifier d'autres listes de formules**

- **Communication numérique Formules**
- **Système embarqué Formules Appareils optoélectroniques**
- **Théorie de l'information et codage Formules**
- **Conception de fibres optiques Formules**
- **Formules**
- **Ingénierie de la télévision Formules**

N'hésitez pas à PARTAGER ce document avec vos amis !

## **PDF Disponible en**

[English](https://www.calculatoratoz.com/PDF/Nodes/3016/Television-engineering-Formulas_en.PDF) [Spanish](https://www.calculatoratoz.com/PDF/Nodes/3016/Television-engineering-Formulas_es.PDF) [French](https://www.calculatoratoz.com/PDF/Nodes/3016/Television-engineering-Formulas_fr.PDF) [German](https://www.calculatoratoz.com/PDF/Nodes/3016/Television-engineering-Formulas_de.PDF) [Russian](https://www.calculatoratoz.com/PDF/Nodes/3016/Television-engineering-Formulas_ru.PDF) [Italian](https://www.calculatoratoz.com/PDF/Nodes/3016/Television-engineering-Formulas_it.PDF) [Portuguese](https://www.calculatoratoz.com/PDF/Nodes/3016/Television-engineering-Formulas_pt.PDF) [Polish](https://www.calculatoratoz.com/PDF/Nodes/3016/Television-engineering-Formulas_pl.PDF) [Dutch](https://www.calculatoratoz.com/PDF/Nodes/3016/Television-engineering-Formulas_nl.PDF)

*12/18/2023 | 3:38:52 PM UTC [Veuillez laisser vos commentaires ici...](https://docs.google.com/forms/d/e/1FAIpQLSf4b4wDgl-KBPJGChMJCxFlqrHvFdmw4Z8WHDP7MoWEdk8QOw/viewform?usp=pp_url&entry.1491156970=Ing%C3%A9nierie%20de%20la%20t%C3%A9l%C3%A9vision%20Formules)*

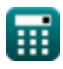